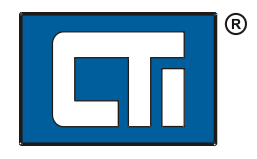

Control Technology Inc. 5734 Middlebrook Pike Knoxville, TN 37921

## CTI Workbench Samples Guide

V 1.03 – May 26, 2016

The following samples are installed to the Public Documents area of your PC (typically this location is either "C:\Users\Public\Documents\Control Technology\CTIWorkbench\Samples" or "C:\Documents and Settings\All Users\Documents\Control Technology\CTIWorkbench\Samples" ). You must change the IP address in the project settings to match your product if you wish to download and execute them on a CTI target.

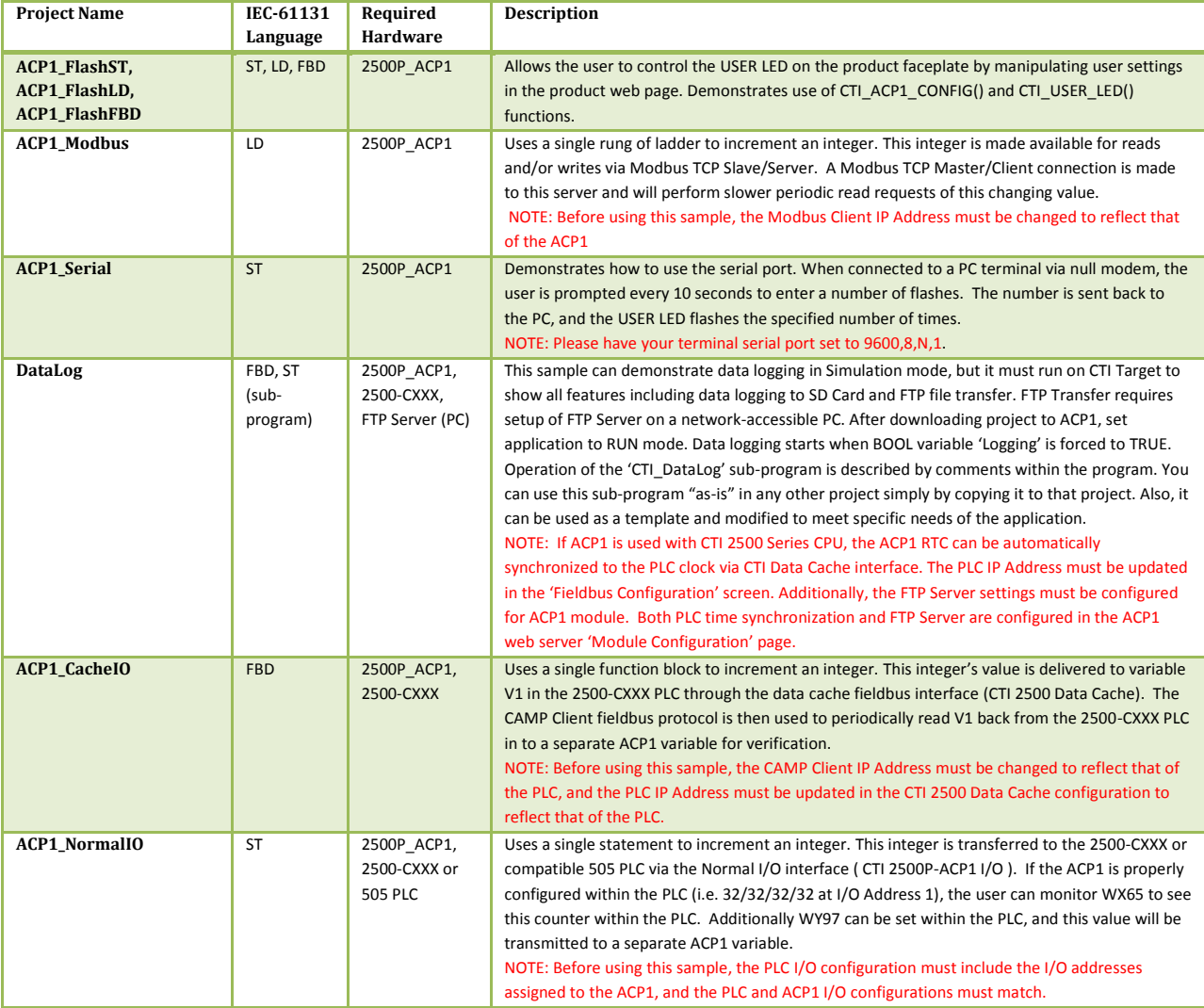

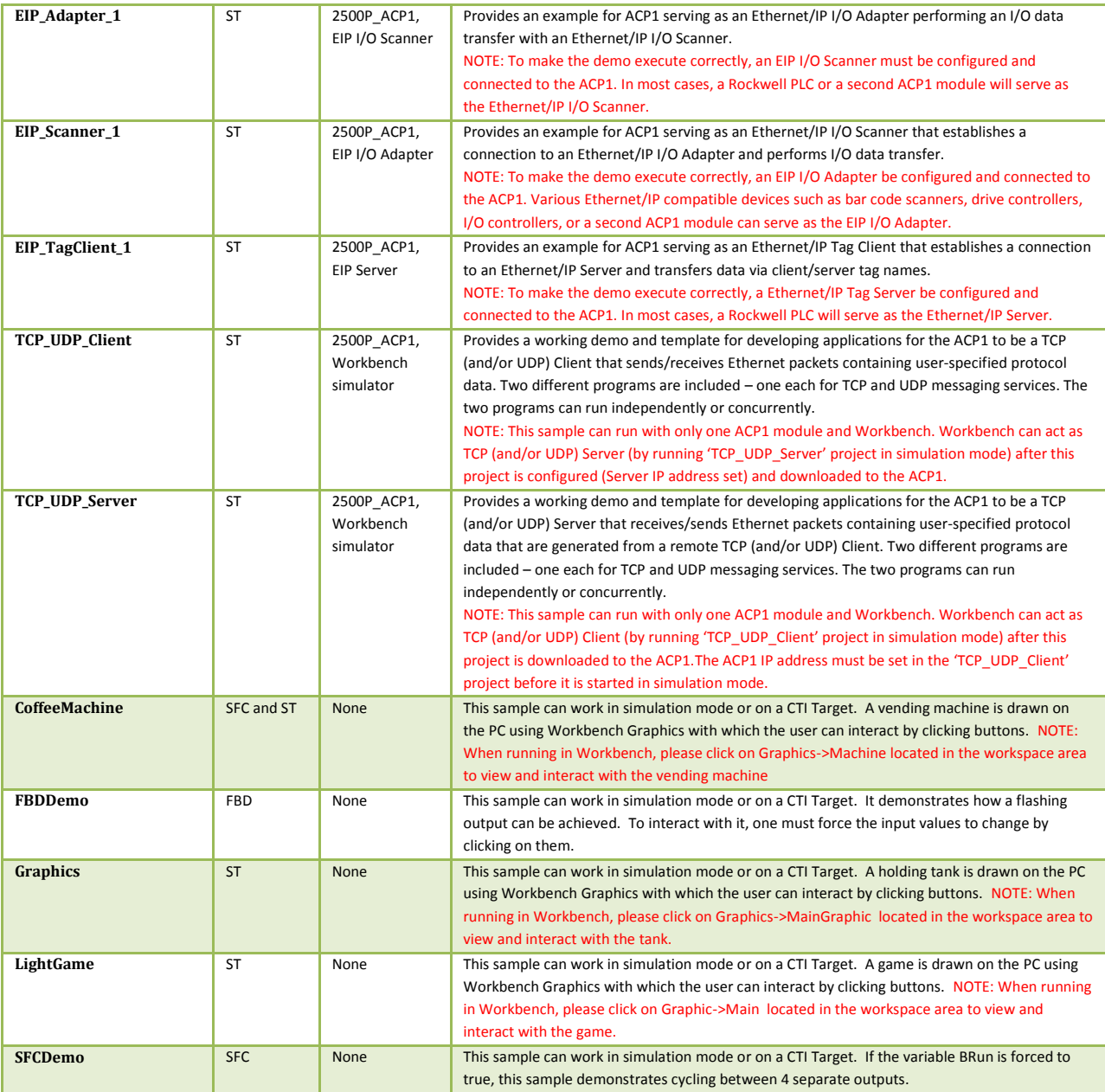